## **)1( مدخل الندم )Regret (Minimax يعتمد على تقويم البدائل تمهيداً :**

- )أ( الختيار البديل الذي يتضمن أفضل العوائد الممكنة في ظل الحاالت المتشائمة.
	- )ب( الختيار البديل الذي يحتوي على اكبر قيمة نقدية متوقعة.
	- )ج( الختيار البديل الذي يتضمن أفضل العوائد الممكنة في ظل الحاالت المتفائلة.
- )د( الختيار البديل الذي ينطوي على اقل الفرص الضائعة. \*\* المحاضرة +9 اختبار الترم الماضي

## **)2( مصطلح Tree Decision يعني:**

- )أ( قرار المخاطر
- )ب( شجرة القرارات \*\*المحاضرة التاسعة
	- )ج( تحليل القرارات
	- )د( غابة القرارات

## **)1( مصطلح Finish Earliest يعني:**

- )أ( البداية المبكرة
- )ب( النهاية المبكرة \*\* من المصطلحات الشبكات
	- )ج( النهاية المتأخر
	- (د) الزمن الفائض

### **)4( "الحد األعلى الذي ينفقه صانع القرار نظير حصوله على المعلومات " هو:** )أ( تحليل الحساسية.

- )ب( قيمة المعلومات الجيدة \*\* المحاضرة التاسعة + اختبار الترم الماضي
	- )ج( القيمة النقدية المتوقعة
	- )د( االقرار في حالة عدم التأكد

## **)5( اذا وجدنا قيمة سالبة واحدة فقط في صف دالة الهدف في جدول السمبلكس فهذا يعني ان :**

- )أ( الحل األمثل قد تم التوصل اليه في الجدول السابق.
- )ب( الحل األمثل قد تم التوصل اليه في الجدول الحالي.
- )ج( الزال هناك مجال لتحسين الحل وإيجاد جدول جديد. \*\* محاضرة خطوات السيمبلكس
	- )د( هناك اكثر من حل أمثــــل.

## **)6( حساب الزمن المتوقع للنشاط في طريقة PERT:** )أ( يتم حسابه لجميع األنشطة الحرجة فقط. \*\* محاضرة شبكات بيرت )ب( يتم حسابه لجميع االحداث.

- )ج( يتم حسابه لبعض األنشطة الحرجة.
	- )د( يتم حسابه لجميع األنشطة.

## **)7( المفاهيم التالية جميعها تنطبق على النشاط الحرج ماعدا:**  )أ( النشاط الذي يمكن تأخير البدء فيه \*\* االختبار الماضي + المصطلحات (الشبكات(

- )ب( النشاط الذي ال يمكن تأخير البدء فيه
- )ج( النشاط الذي له وقت فائض يساوي الصفر
- )د( النشاط الذي إذا تم تأخير انتهائه, فأنه يتسبب في في تأخير المشروع

**)8( المســـار الحرج هو:** )أ( الذي يحتوي على جميع االنشطة الحرجة \*\* محاضرة الشبكات )المصطلحات( )ب( الذي ينتهي في وقته المحدد )ج( نفس تعريف النشاط الحرج )د( الذي يحتوي على جميع االنشطة

## **)9( PERT يعني في شبكات األعمال:**

- Production E-business & Report Technique  $()$
- )ب( Technique Review & Evaluation Project \*\* اول صفحة بالشبكات
	- Critical Path Method  $(\tau)$
	- Production Evaluation & Report Technique )د)

## **)11( االختالف عند اتخاذ القرارات في حالتي عدم التأكد و المخاطرة:**

- )أ( االحتماالت المتعلقة بحاالت الطبيعة معروفة في عدم التأكد, و غير متوفرة في المخاطرة )ب( االحتماالت المتعلقة بحاالت الطبيعة غير معروفة في عدم التأكد, و متوفرة في المخاطرة \*\* المحاضرة التاسعة + تنبيه في المحاضرة المباشرة الثالثة
	- )ج( التشاؤم و فرصة الندم تكون موجودة في عدم التأكد و غير متوفرة في المخاطرة
		- )د( االختالف في المسمى فقط, وليس هناك تأثير في العمليات الحسابية نفسها.

### **)11( البرمجة الخطية تعتبر حالة خاصة من البرمجة الرياضية إذا :**

- )أ( العالقة خطية بين المتغيرات في دالة الهدف و القيود \*\* البرمجة الخطية + الواجب
	- )ب( قيم المتغيرات معروفة
	- )ج( دالة الهدف يوجد لها حل أمثل
	- )د( العالقة بين المتغيرات يمكن برمجتها

# **)12( برنامج خطي مــا يتكون من متغيرين و سبعة قيود, فإنه يمكن إيجاد الحل األمثل عن طريق:**

- )أ( السمبلكس فقط
- )ب( الرسم البياني فقط

)ج( السمبلكس او الرسم البياني \*\* في محاضرة طرق حل البرمجة + المحاضرة المباشرة الثانية

)د( ال يمكن الحصول على حل أمثل لها بسبب كثرة القيود

## **:هي Objective function )11(**

- )أ( متغيرات القرار
- )ب( قيود المسألة \*\* محاضرة البرمجة الخطية
	- )ج( دالة الهدف
	- )د( عدم السالبية

## **)14( المتغير الداخل في جدول السمبلكس هو:**

- )أ( أكبر معامل سالب في صف دالة الهدف \*\* محاضرة السمبلكس + االترام الماضية
	- )ب( أصغر خارج قسمة للمتغيرات الراكدة
	- )ج( نقطة تقاطع العمود المحوري مع الصف المحوري
		- )د( أقل معامل سالب في الجدول
- **)15( البرمجة الخطية هي:** Network Analysis ( Non-linear Programming )ب) Goal Programming  $(\zeta)$ )د( Programming Linear \*\* المقدمة + البرمجة الخطية **)16( الحل األمثل في الرسم البياني يوجد دائماً عند:**  $(0,0)$ القطة الأصل  $(0,0)$ )ب( نقطة ركنية \*\* محاضرة الرسم البياني )ج( نقطة تقاطع مع محور 1X )د( نقطة تقاطع مع محور 2X **)17( القيد التالي ال يمكن ان يكون قيداً في برنامج خطي:**  $10X1+0X2 \le 20$  (<sup>j</sup>)  $20X1 - 20X2 \ge 20$  (ب)  $X1>=X2$  ( $\tau$ ) )د( 2<1X \*\* محاضرة الصياغة + المحاضرة المباشرة الثانية **)18( أحد الخصائص المميزة لبحوث العمليات:** )أ( تعتمد على الحل الجزئي للمشكلة )ب( تقوم بصياغة المسألة وليس حل المشكلة/صناعة القرار )ج( تعتمد على فريق متكامل ينظر للنظام ككل. المقدمة (د) تعتمد على حل المشاكل يدويا دون الحاجة لإستخدام الحاسوب ً **)19( عند الربط بين )بحوث العمليات, البرمجة الخطية, البرمجة الرياضية( من األشمل فإن:** )أ( البرمجة الرياضية← البرمجة الخطية← بحوث العمليات )ب( بحوث العمليات ← البرمجة الرياضية← البرمجة الخطية \*\* المناقشات + اختبار الترم الماضي )ج( البرمجة الخطية ← البرمجة الرياضية ← بحوث العمليات )د( البرمجة الرياضية← بحوث العمليات ← البرمجة الخطية **)21( بحوث العمليات يعني:** )أ( Research Operations\*\* المحاضرة االولى, لكن بسبب التقارب الشديد **)ب(** Research & Operations **(( سيتم مخاطبة العمادة إلحتساب الدرجة للكل(** Business Methods  $(\overline{z})$ Research Operations  $(4)$ **)21( اذا كان زمن البداية المتأخر= 12 و زمن النهاية المتأخر= ,15 زمن البداية المبكر=,11 فإن الفائض ST يساوي:**  $3 \quad (1)$ 
	- $(4)()$
	- )ج( 1 \*\* مصطلحات الشبكة
		- $(4)$
	- **)22( اذا كان القيد األول هو 20 => 2X1+X و القيد الثاني هو 20 =< 2X1+X , فإن الحل:** )أ( غير محدود )ب( غير ممكن
		- )ج( متعدد الحلول \*\*الحاالت الخاصة + مالحظات ماقبل االختبار
			- )د( متكــــرر
- **)21( اذا كان أحــد المعادالت هي 0=4 1X, فإن قيمـــة 1X تساوي :**  $(0)()$ 4-  $(4)$  $\frac{1}{x}$ ج) ه $*$ \*\* سؤال مباشر عند استخدام حل المعادلتين :  $= 4 \pm 1$   $\frac{1}{x}$  $1(\epsilon)$
- **)24( اذا كان احد القيود في الشكل القياسي هو 150 = 1S + 2X+ 1X فإن قيمة 1X في الحل االبتدائي تساوي:**
	- $1 \quad (1)$  $(47)$  (ب) )ج( 0 \*\*من محاضرة السمبلكس, تكوين جدول الحل االبتدائي
		- $150$  (2)
- **)25( اذا كان القيد األول هو 20 => 2X1+X و القيد الثاني هو 30 =< 2X1+X , فإن الحل:** )أ( غير محدود )ب( غير ممكن \*\* محاضرة الحل البياني , عند التظليل )ج( متعدد الحلول )د( متكــــرر
	- **:تعني Decision variables )26(** )أ( اساليب القرار )ب( متغيرات القرار \*\* صياغة برنامج خطي
		- )ج( القرارات المتغيرة
			- )د( قيود القرار
		- **:يعني Critical Activity )27(**
			- )أ( مســــار حرج
			- )ب( نشاط وهمــي
			- )ج( حدث حرج
	- )د( نشـاط حرج \*\* الشبكات المصطلحات **)28( دالة الهدف في البرمجة الخطيــــة تأخذ شكل:**
	- )أ( تعظيم أو تدنية \*\* محاضرة البرمجة الخطية –الشكل العام
		- )ب( تعظيم و تدنية
		- )ج( تعظيم في الرسم البياني, و تدنية في طريقة السمبلكس
			- )د( معادلة من الدرجة الثانية
			- **)29( النشـــاط في طريقة PERT يأخذ :**
				- )أ( زمن واحد مؤكد
				- )ب( زمن واحد عشوائي
	- (ج) ثلاثة أوقات (متفائل ٍ اكثر احتمالاً ٍ متشائم) \*\* محاضرة بيرت
		- )د( وقتين أثنين )متفائل, متشائم(

## **صياغة البرنامج الخطي**

أحد المدارس تستعد لرحلة 300 طالب وطالبة. الشركة التي ستوفر النقل لديها عدد من الحافالت الكبيرة تتسع ل 50 مقعد لكل منهما و عدد من الحافالت الصغيرة تتسع الواحدة منها لــ 40 مقعدا، ولكن لا يوجد لدى الشركة الا 9 سائقين لقيادة هذه الحافلات. **تكلفة تأجير** الحافلة الكبيرة هي 000 لاير و000 لاير للحافلة الصغيرة. )إذا افترضنا ان *1X* =عدد الشاحات الكبيرة, *2X* <sup>=</sup> عدد الشاحنات الصغيرة (

هذا السؤال تم توضيحو التنبيه بشكل مباشرة على اهم معلومتين: وضع خط لنوع الدالة + تعريف المتغيرات لك

- **)11( دالة الهدف في هذه المسألة تأخذ الشكل التالي:** Max  $z=800x1+600x2$  (i)
- )ب( 2x1+600x800=z Min \*\* تم تحديد نوع الدالة + ارقام مباشرة
	- Max z=50x1+40x2  $(\tau)$
	- Min z= $800x1+600x2 \le 1400$  (2)
		- **)11( القيد الخاص بعدد المقاعد يساوي:**
			- $X1+X2 \le 400$  (<sup>i</sup>)
- ب) وكبر 400 $\sqrt{40X2+50}$  \*\* ارقام مباشرة من المسألة متعلقة بالمقاعد
	- $50X1+40X2 \le 200$  ( $\overline{c}$ )
		- 50X1+40X2 < 400 (-2)
	- **)12( القيد الخاص بالسائقين هو:**
- )أ( 9=>2X1+X \*\* ارقام مباشرة من المسألة متعلقة بالسائقين + مالحظات ماقبل االختبار
	- $X1+X2>=9$  (ب)
	- $X1 \leq 9$ ;  $X2 \leq 9$  ( $\tau$ )
		- $X1+X1 \leq 18$  (2)
	- **)11( دالة الهدف في هذه المسألة من نوع:** )أ( تدنية \*\* مباشرة و ُمعطاه ..تم وضع خط تحتها
		- )ب( ثنائية الهدف
			- )ج( تعظيم
		- )د( غير محددة

## **الرسم البياني**

إذا أعطيت البرنامج الخطي التالي و طُلب منك استخدام الرسم البياني في الحل:

**Max**  $z = 3 \times \frac{1}{1}$ **+ 2** *x* **2**   *s.t. x* **1 + 2***x* **2 < 80** (1) *x* **1 +** *x* **2 < 55** *(2) x x x* **1 ,** *x* **2 > 0**

**هذا السؤال و الفقرات التابعة تماماً على نفس نمط ااالختبارات الماضية + نموذج االختبار محاضرة رقم 14**

- **)14( القيد الثاني يتقاطع مع محور 1x في النقطة:**  $(1,1)$   $(1)$  $(0,55)$   $(4)$ ج) حَبَّلُه المحاضرة المباشرة الثانية \*\* المحاضرة المباشرة الثانية  $(55,55)$  (2)
- **)15( القيد األول يتقاطع مع محور 2x في النقطة:** )أ( (0,40) \*\* المحاضرة المباشرة الثانية
	- $(40,0)$   $(40)$ 
		- $(1,2)$   $(5)$
		- $(0,80)$  (2)
- **)16( القيد األول يتقاطع مع القيد الثاني في النقطة:**
	- $(5,25)$  (1)
	- $(30,5)$   $(4)$
	- $(60,20)$   $(5)$
- )د( (30,25) \*\* محاضرة الرسم البياني )تقاطع نقطتين( او باآللة الحاسبة
- **)17( قيمة دالة الهدف عن نقطة التقاطع اعاله تساوي:** )أ( 140 \*\* تعويض مباشر في دالة الهدف + المحاضرة المباشرة الثانية
	- $(110)()$
	- )ج( 75
	- $220$  (2)

**الطريقة المبسطة)طريقة السمبلكس(** 

لدينا البرنامج الخطي التالي :

**Max**  $z = 2 x_1^2$ **+ 3** *x* **2**   *s.t. x* **1 +** *2x* **2 < 80** (1) *x* **1 +** *x* **2 < 55** *(2) x x x* **1 ,** *x* **2 > 0**

**هذا السؤال و الفقرات التابعة تماماً على نفس نمط ااالختبارات الماضية + نموذج االختبار محاضرة رقم 14**

- **)18( دالة الهدف في الشكل القياسي لهذه المسألة ستكون على الشكل:** Max z - 2x1 + 3x2 = 0 ( $\hat{0}$ ) بُ) 0 = 3x2 - 2x1 - 2x1 \*\* المحاضرة المباشرة الثانية  $\text{Max } \text{z}$  - 2x1 - 3x2  $Max z + 2x1 - 3x2 = 0$  ( $\overline{z}$ ) Min z - 2x1 - 3x2 = 0 (2)
- **)19( القيد األول في الشكل القياسي لهذه المسألة سيكون على الشكل:**  $\frac{1}{2} \frac{1}{1 + 2x^2 + 1} = 80$  (أ)  $\frac{1}{2} \frac{1}{1 + 2x^2 + 1} = 80$  $X1 + 2x2 + s1 \leq s0$  (ب)  $X1 + 2x2 + s1 \ge 80$  (z)  $X1 + 2x2 - s1 = 80$  (2)
- **)41( القيد الثاني في الشكل القياسي لهذه المسألة سيكون على الشكل:**  $X1 + x2 - s1 = 55$  (1)  $X1 + x2 + s1 \leq 55$  (ب)
	- $X1 + x2 s1 \leq 55$  ( $\tau$ )
	- د)  $1 + x^2 + 1 + x^2 + 1 = 55$  \*\* المحاضرة المباشرة الثانية

\*\* لمن يسأل عن استخدام 1S, نستطيع استخدام اي رمز آخر مثلما تم التوضيح في المحاضرة المباشرة الثانية او المسجلة. **و مع هذا كله, سوف اخاطب العمادة لمنح درجة هذا السؤال للكل**

|                |      |               |                |                | $\sim$ $\sim$ |
|----------------|------|---------------|----------------|----------------|---------------|
| م أساسية       | X1   | $\mathbf{X}2$ | S <sub>1</sub> | S <sub>2</sub> | الثابت        |
| Z              | $-2$ | $-3$          | $\ast$         | ∗              |               |
| S <sub>1</sub> |      |               | ∗              | $\ast$         | 80            |
| S <sub>2</sub> |      |               | $\ast$         | $\ast$         | 55            |

**يتبع, اذا كان جدول الحل االبتدائي)األولي( على النحو التالي** 

\*ال تحتاج لها

**هذا السؤال و الفقرات التابعة تماماً على نفس نمط ااالختبارات الماضية + نموذج االختبار محاضرة رقم 14**

- **)41( المتغير الداخل في الجدول هو:**  $X1$  (i) )ب( 2X\*\* محاضرة السمبلكس
	- $S1$  ( $\zeta$ )
	- $S2$  (4)
- **)42( المتغير الخارج من الجدول هو:**  $X1$  (i)  $X2$  (ب) ج) ج $\frac{1}{2}$ \*\*محاضرة السمبلكس  $S2$  (

**)41( قيمة العنصر المحوري هي:** )أ( -2

$$
0.5 \quad (\Leftrightarrow)
$$
  

$$
1 \quad (\tau)
$$

)د( 2 \*\*محاضرة السمبلكس

**)44( )الصف المحوري الجديد( سوف يكون:** )أ( (55 \* \* 1 2) )ب( (80 \* \* 1 0.5) )ج( (80 \* \* 1 1) )د( (40 \* \* 1 0.5) \*\* محاضرة السمبلكس

معادلة صف 2 الجديدة في الجدول الجديد هي:  
\n(1) (15 \* \* 120) 
$$
(+)
$$
  
\n(2) (0 + \* \* 40)  $(-)$   
\n(3) (5) (6) \* \* 120)  $(-)$   
\n(45) (5) (6) \* \* 120)  $(-)$   
\n(-2 -3 \* \* 120)  $(-)$ 

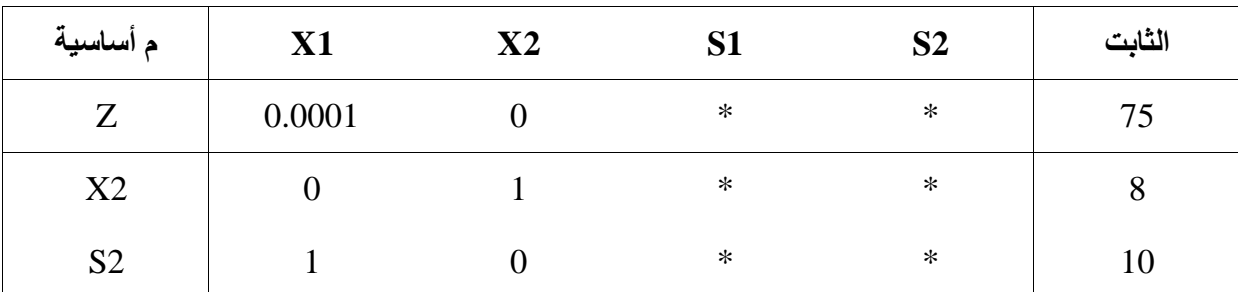

### **إذا كان احد جداول الحل لبرنامج خطي مـــــا على النحو التالي**

\*ال تحتاج لها

**هذا السؤال و الفقرات التابعة تماماً على نفس نمط ااالختبار الماضي+ نموذج االختبار محاضرة رقم 14**

- **)46( قيمة دالة الهدف Z هي :**
- $80 \quad (1)$ )ب( 15 \*\* مباشر + محاضرة السمبلكس
	- 93  $(5)$ 
		- $18(4)$
- **)47( النقطة التي تحقق عندها الحل األمثـــل هي:**
	- $(8,0)$   $(1)$
- $(8,10)$   $(\rightarrow)$ ج)  $(0,8)$  \*\* قيمة 1x من الجدول مباشرة, قيمة 2x من الجدول  $(0,1)$  (2)
	- **)48( قيمة 1S هي:**  $(1)$ 
		-
- $10$  (ب) )ج( 0 \*\* محاضرة السمبلكس ) ألنها غير موجودة بالجدول فقيمتها صفر(
- $(2)$ **)49( قيمة 1X هي:** )أ( 0 \*\* محاضرة السمبلكس )ألنها غير موجودة بالجدول فقيمتها صفر(  $(10)()$ 
	- )ج( 8 )د( ال يمكن حسابهـــا
	- **)51( هل يمكن تحسين الحل لهذا الجدول النهائي :**
	- )أ( نعم )ب( طريقة السمبلكس ال توفر آلية للتعرف على إمكانية تحسين الحل
		- )ج( ال \*\* محاضرة السمبلكس ) هل توجد قيم سالبة؟
			- (د) المعلومات المُعطـاة غير كـافيه

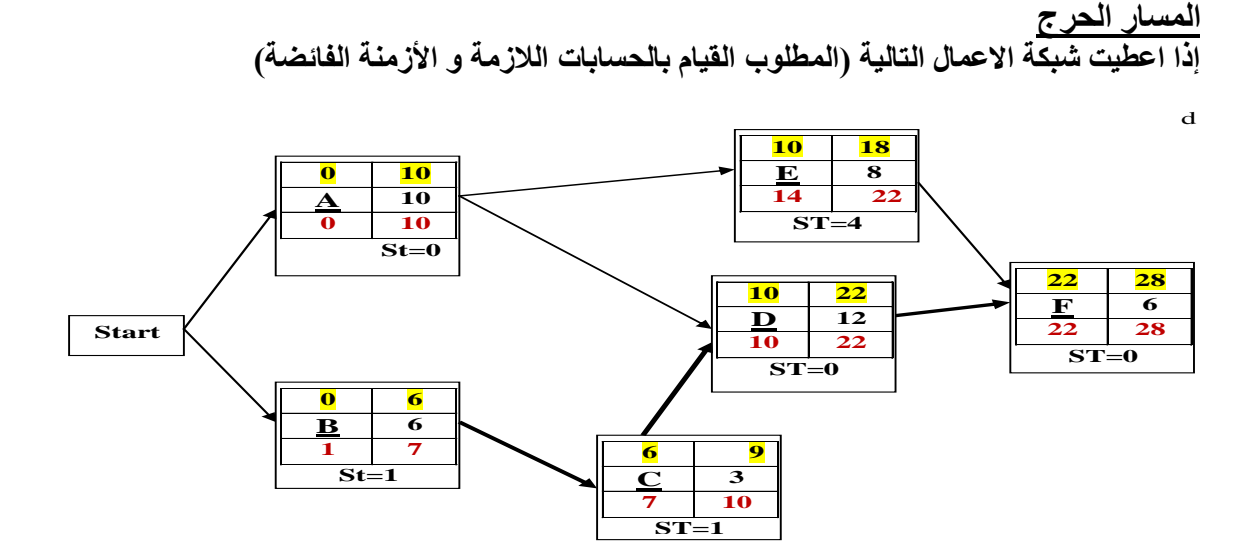

صفحة ) **11**( من **11 هذا السؤال و الفقرات التابعة تماماً على نفس نمط ااالختبار الماضي + نموذج االختبار محاضرة رقم 14** هذه الشبكة نفس التي حلها بالمحاضرة المسجلة (الشبكات) مع تغيير في ارقام قليلة<sub>)</sub> **في المحاضرة المباشرة الثالثة تم حل الشبكة مباشرة معكم + التأكيد عليكم بأن الشبكة ستأتي فارغة باالختبار النهائي وعليكم تعبيئة الخاليا )51( الزمن الكلي للمشروع )المسار الحرج( هو:**  $*28$  (1)  $(4)$  (  $22(\tau)$  $27$  ( $\triangle$ ) **)52( زمن البداية المتأخر للنشاط A يساوي:**  $1 \quad (1)$  $\overline{0}$  (ب)  $6(5)$  $7($ ) **)51( زمن البداية المبكر للنشاط D يساوي**  $15 \quad (1)$  $12$  (ب)  $\overline{10}$   $\overline{z}$  $9(2)$ **)54( زمن النهاية المتأخرة للنشاط C يساوي**  $9(1)$  $7(\rightarrow)$ 

- $13(5)$  $\overline{10}$  (د)
- **)55( النشاط الذي يمكن تأجيل البدء به هــو:**  $A \quad (1)$  $\overrightarrow{C}$   $\overrightarrow{(-)}$  $\overline{D}(\overline{c})$  $F(\lhd)$ **)56( الزمن الفائض للنشاط C يساوي**  $\overline{1}$  (i)  $\overline{2}$  (ب)  $0$  ( $\zeta$ ) )د( غير متوفر **)57( بدأنا بعقدة بداية Start و ذلك بسبب:** )أ( وجود نشاط وهمي )ب( وجود نشاطين في البداية \*\*قواعد الرسم في الشبكات )ج( عدم وجود نهاية End
	- )د( يمكن االستغناء عن عقدة البداية في هذه الشبكة

### **جدولة المشاريع وتقييمها PERT**

الجدول التالي يمثل تسلسل الأنشطة لمشــروع مــــــا (علامة \* تدل على ان النشاط حرج):

| التباين | المتوقع | التقديسه  |                   |                |            |
|---------|---------|-----------|-------------------|----------------|------------|
|         |         | تشاؤم (L) | أكثر احتمالاً (M) | تفاؤل (S)      | رمز النشاط |
|         |         | 8         | 4.5               | 4              | $A^*$      |
|         |         | 16        | 13                | 10             | B          |
|         |         | 14        | 5                 | $\overline{2}$ | $C^*$      |

$$
S+4*M+L
$$

قوانين قد تحتاج لها : **الوقت المتوقع**= , **هذا السؤال و الفقرات التابعة تماماً على نفس نمط ااالختبار الماضي + نموذج االختبار محاضرة رقم 14 هذه الشبكة نفس التي حلها بالمحاضرة المسجلة )الشبكات بيرت( مع تغيير في ارقام قليلة(**  $)^2$ 6 التباين  $(\underbrace{L-S}$ 

**)58( الوقت المتوقع للنشاط الحرج** A **يساوي**

 $(1)$  23.33  $(1)$  $7(\rightarrow)$  $4.5$  ( $5$ )  $5($   $($ 

#### صفحة ) **11**( من **11**

**)59( الوقت المتوقع للنشاط C يساوي**  $13 \quad (1)$  $5.5$  (ب)  $6(5)$ 3.5 ( $\sqrt{2}$ ) **)61( تباين النشاط الحرج C يساوي**  $(1)$  $1(\leftrightarrow)$  $24(5)$  $\overline{4}$  (د) **)61( الزمن الذي يستغرقه هذا المشــروع ) زمن اإلنجاز( يساوي:**  $13 \quad (1)$  $\left( \begin{matrix} 1 \end{matrix} \right)$  (ب) 24  $(\tau)$  $19()$ **)62( تباين المشروع يساوي:**  $(1,44$  $(4)$  (ب) 1.44  $(5)$  $2.44$  ( $\circ$ )

**تحليل القرارات**

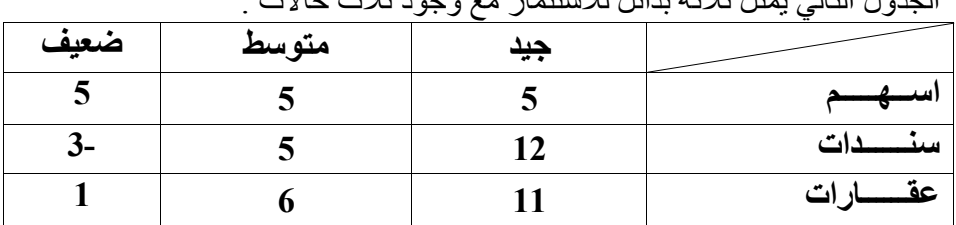

الجدول التالي يمثل ثالثة بدائل لالستثمار مع وجود ثالث حاالت :

**هذا السؤال و الفقرات التابعة تماماً على نفس نمط ااالختبار الماضي + نموذج االختبار محاضرة رقم 14 تم التنبيه على ذلك في المحاضرة المباشرة الثالثة+ المحاضرة التاسعة + المالحظات**

## **)61( وفقاً للمدخل التفاؤلي MaxiMax , فأن البديل األفضل هـــو:**

- )أ( اسهم و سندات )ب( عقارات
	- )ج( اسهم
	- )د( سندات

## **)64( وفقاً للمدخل المتشائم MaxiMin فإن البديل األفضل هو:**

)أ( عقارات <mark>(ب) اسهم</mark> )ج( ال يوجد )د( سندات

صفحة ) **12**( من **11**

- **)65( وفقاً لمدخل الندم MiniMax فإن البديل األفضل هو:**  )أ( سندات )ب( اسهم )ج( عقارات (د) متساوية بالأفضلية
- **)66( إذا افترضنا ان احتمال )االقبال الجيد, المتوسط( يساوي 1.41 لكل حالة على حده , فإن احتمال االقبال الضعيف =**
	- $(0.40)()$  $\sim(0.20-0.40$ جاء بهذا الصيغة في اختبار الترم الماضي, وقاموا بحسابه $\sim(0.20-0.40)$ 
		- )ج( ال يمكن قياسه
			- $(0.80)()$
		- **)67( بافتراض استمرار فرضية فقرة رقم 66 اعاله, فإن القيمة النقدية المتوقعة لألسهم =**  $7.2 \quad (1)$ (ب) 5 \*\* اضرب العائد في المصفوفة بالاحتمال المقابل له ( نفس المثال في المسجلة التاسعة) 6.4 ( $\zeta$ )  $14()$
	- **)68( بافتراض استمرار فرضية فقرة رقم 66 اعاله , فإن القيمة النقدية المتوقعة للسندات تساوي:**   $(5)()$  $5.2$  (ب) )ج( 0.2 \*\* اضرب العائد في المصفوفة باالحتمال المقابل له ) نفس المثال في المسجلة التاسعة(  $(4.4)$
	- **)69( بافتراض استمرار فرضية فقرة رقم 66 اعاله , فإن القيمة النقدية المتوقعة للعقارات تساوي:**   $( )$  $18$  (ب)
		- $15(5)$

(د) - 7 \*\* اضرب العائد في المصفوفة بالاحتمال المقابل له ( نفس المثال في المسجلة التاسعة)

**)71( أسم البرنامج االكاديمي الذي تدرسه اآلن هـــــــو:**  )أ( االعمــــال و االدارة (ب) إدارة الاعمــــــال )ج( إدارة عـــــــامة )د( ال أعــــــــرف

**هذا ليس سؤال استظراف,, لكن ماهو جوابك لمن يسألك: اي برنامج تدرس بالجامعة او تخصصك الخ( او ماهو نظام التعلم االلكتروني الذي تستخدمون؟ هذه معلومات عامة يجب ان تعرفها** 

**مع أطيب التمنيات و الدعوات بالتوفيق والنجــــــاح**

صفحة ) **11**( من **11**